## **Customizing Kassenbeleg**

Unter dem Customizing-Punkt "**Kassenbeleg**" finden sich Einstellungen zum Kassenbeleg.

Zentrale Bedeutung haben Prozess- und Nachrichtensteuerung. Aufrufe externer Schnittstellen, Prüf- und Folgeprozesse bei Kassenbeleganlage, Zahlungsprozesse werden hinterlegt.

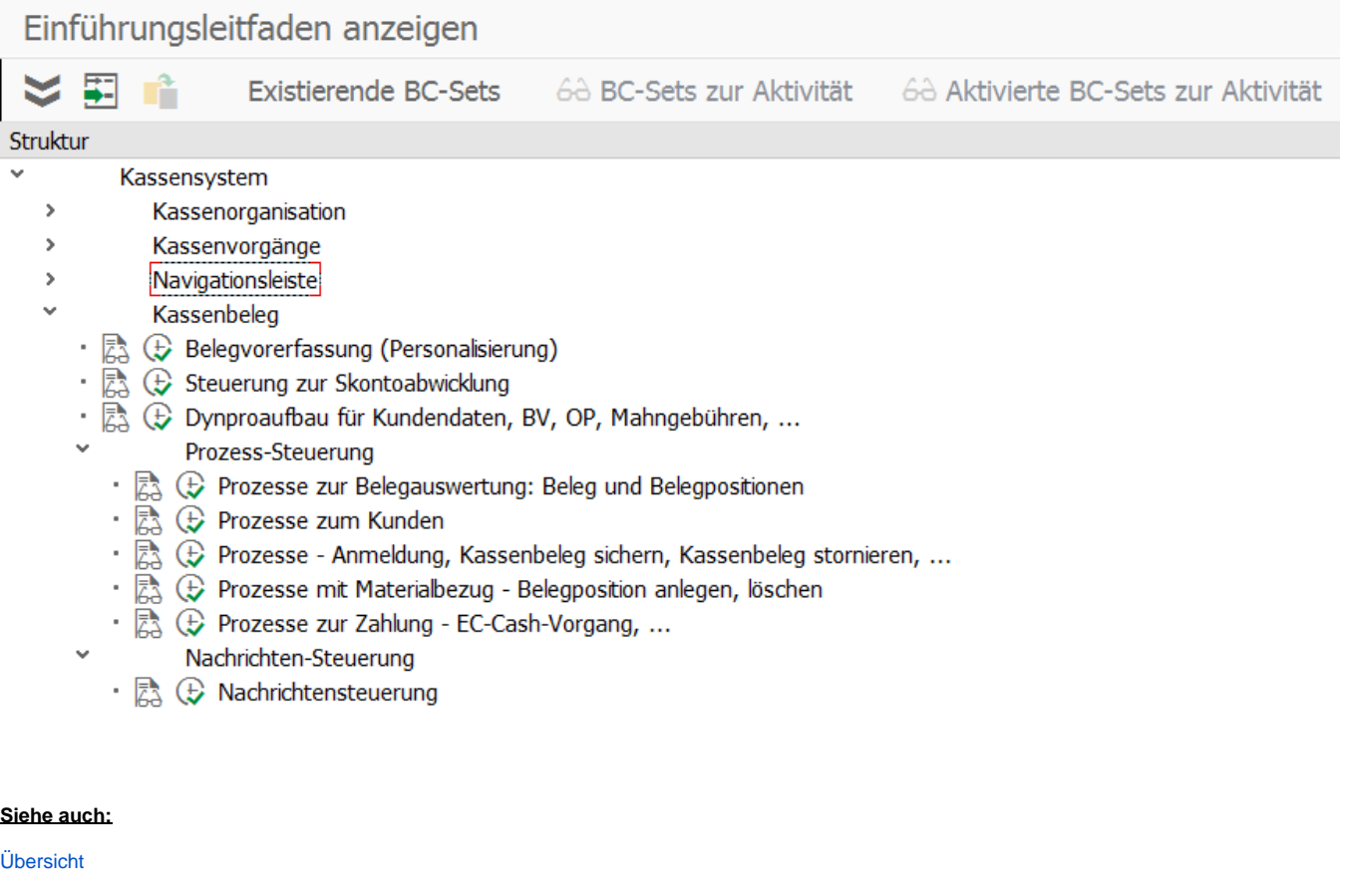

[Customizing Kassenorganisation](https://mspwiki.medien-systempartner.de/display/MK/Customizing+Kassenorganisation)

[Customizing Kassenvorgänge](https://mspwiki.medien-systempartner.de/pages/viewpage.action?pageId=4527459)

[Customizing Navigationsleiste](https://mspwiki.medien-systempartner.de/display/MK/Customizing+Navigationsleiste)

[Customizing Warengruppe/Material/Set](https://mspwiki.medien-systempartner.de/pages/viewpage.action?pageId=4527466)

[Customizing Zahlarten](https://mspwiki.medien-systempartner.de/display/MK/Customizing+Zahlarten)

[Customizing Geldbestandsaufnahme](https://mspwiki.medien-systempartner.de/display/MK/Customizing+Geldbestandsaufnahme)

[Customizing allgemeine Einstellungen](https://mspwiki.medien-systempartner.de/display/MK/Customizing+allgemeine+Einstellungen)

[Integration FI](https://mspwiki.medien-systempartner.de/display/MK/Integration+FI)

[Integration MM](https://mspwiki.medien-systempartner.de/display/MK/Integration+MM)

[Integration Kartenterminal \(providerabhängig\)](https://mspwiki.medien-systempartner.de/pages/viewpage.action?pageId=4527489)

[Integration Kartenterminal](https://mspwiki.medien-systempartner.de/display/MK/Integration+Kartenterminal)

[Integration Gutscheinverwaltung](https://mspwiki.medien-systempartner.de/display/MK/Integration+Gutscheinverwaltung)

[Integration IS-M/AM](https://mspwiki.medien-systempartner.de/pages/viewpage.action?pageId=4527495)

[Integration Vi&Va Anzeigen](https://mspwiki.medien-systempartner.de/pages/viewpage.action?pageId=4527497)